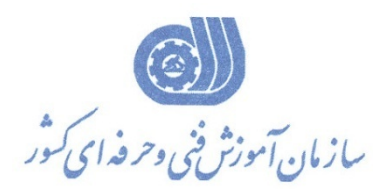

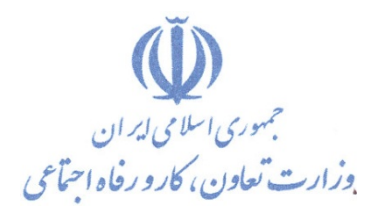

**معاونت پژوهش، برنامهريزي و سنجش مهارت** 

**دفتر پژوهش، طرح و برنامهريزي درسي** 

# استاندارد آموزش شغل

## **توليد كننده چندرسانه اي با Authorware\***

**گروه شغلي** 

## **فناوري اطلاعات**

**كد ملي آموزش شغل** 

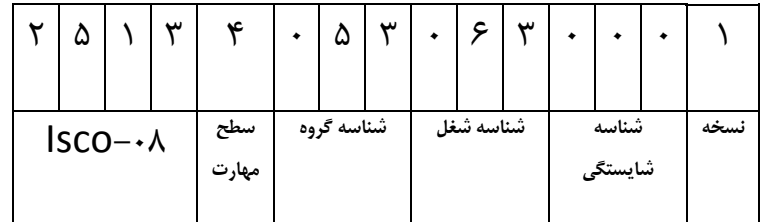

**تاريخ تدوين استاندارد : 1382/2/1**

 $-\lambda Y/\lambda V/\lambda/\tau$ **7/7/XY/XY/1/7-.** 

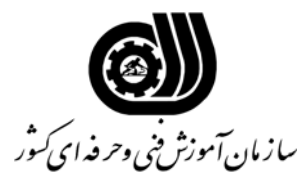

#### **خلاصه استاندارد**

**تعريف مفاهيم سطوح يادگيري آشنايي:** به مفهوم داشتن اطلاعات مقدماتي/**شناسايي:** به مفهوم داشتن اطلاعات كامل/ **اصول :** به مفهوم مباني مطالب نظري/ **توانايي:** به مفهوم قدرت انجام كار **مشخصات عمومي شغل :**  توليد كننده چندرسانه اي با Authoware كسي است كه علاوه برداشتن مهارت كارور عمومي رايانه شخصي ازعهده نصب نرم افزار Authoware , بررسي مفاهيم اوليه نرم افزار , كار با آيكون نمايش و Decision , Motion , Map , Sound , Movie , Erase , آيكون با كار, ابزارها Waitايجاد ارتباط بصورت Button ايجاد ارتباط بصورت منوي Down Pull , Area Target و قابل نصب كردن يك برنامه با نرم افزار Shild Install برآيد. **ويژگي هاي كارآموز ورودي : حداقل ميزان تحصيلات : پايان دوره راهنمايي حداقل توانايي جسمي : متناسب با شغل مربوطه مهارت هاي پيش نياز اين استاندارد : ندارد طول دوره آموزشي : طول دوره آموزش : 100 ساعت ـ زمان آموزش نظري : 24 ساعت ـ زمان آموزش عملي : 76 ساعت ـ زمان كارآموزي در محيط كار : ساعت ـ زمان اجراي پروژه : ساعت ـ زمان سنجش مهارت : ساعت روش ارزيابي مهارت كارآموز : -1 امتياز سنجش نظري(دانش فني) : 25 % -2 امتياز سنجش عملي : 75 %**  $\chi$  -2-1 امتياز سنجش مشاهده اي: 10  $\chi$ -2-2 امتياز سنجش نتايج كار عملي: 65 % **ويژگيهاي نيروي آموزشي : حداقل سطح تحصيلات :** ليسانس مرتبط

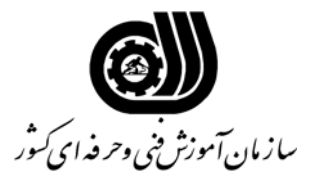

**فهرست توانايي هاي شغل**

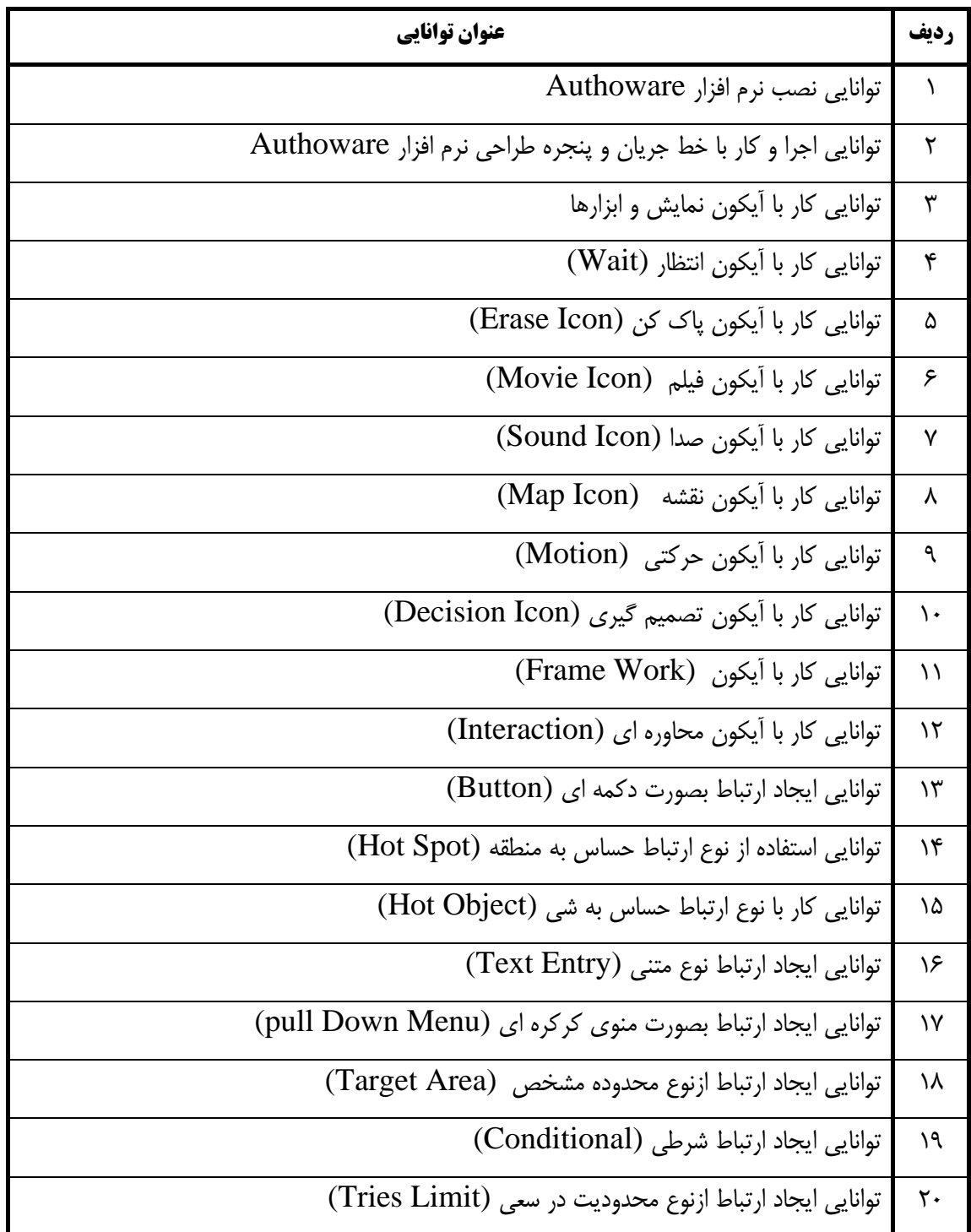

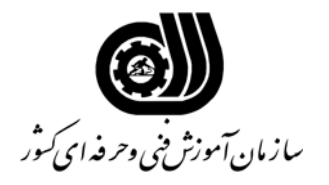

## **فهرست توانايي هاي شغل**

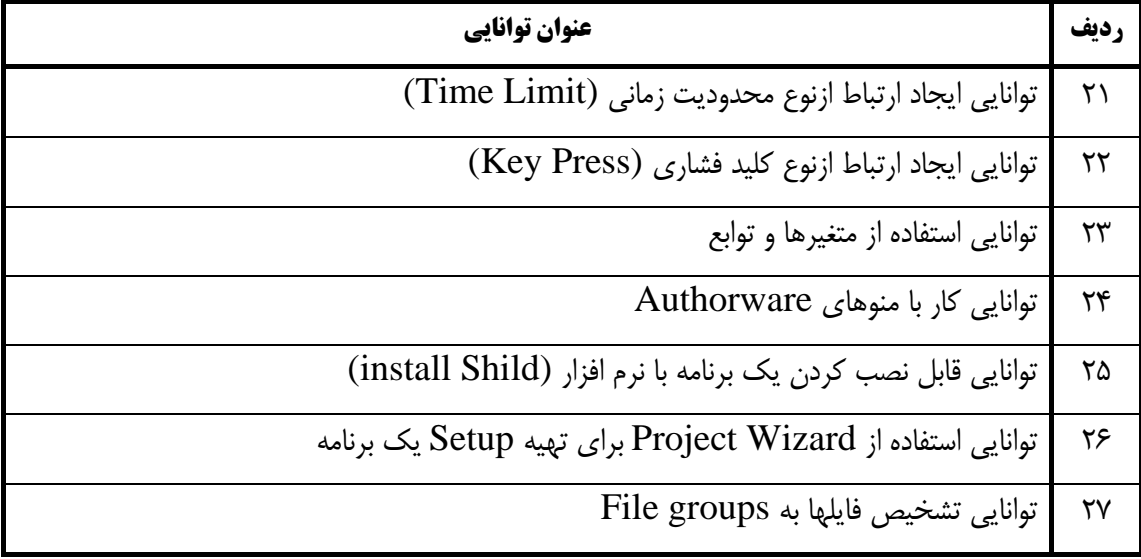

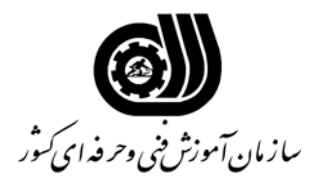

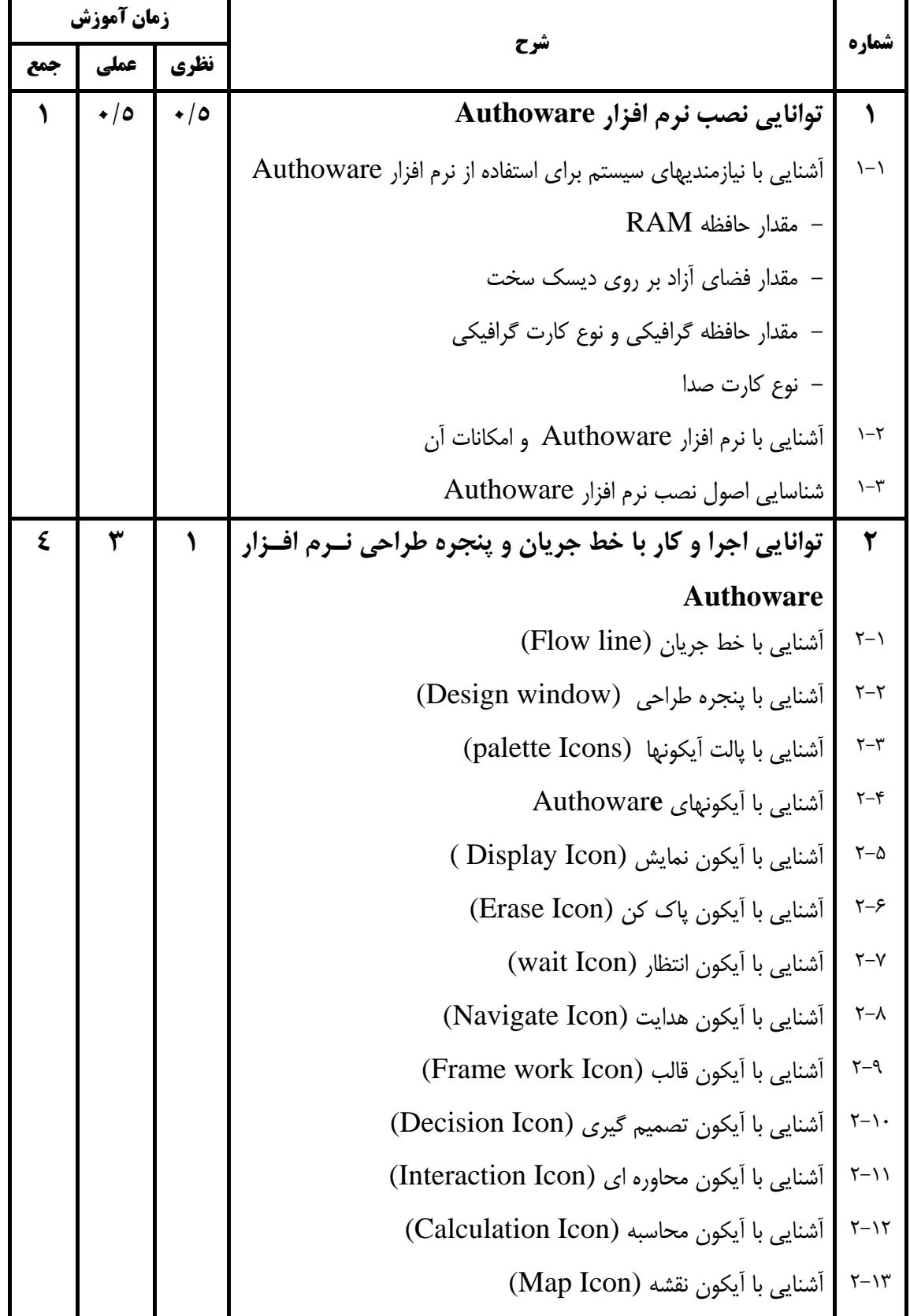

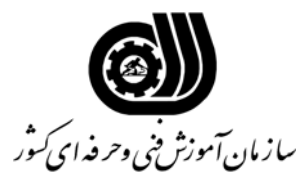

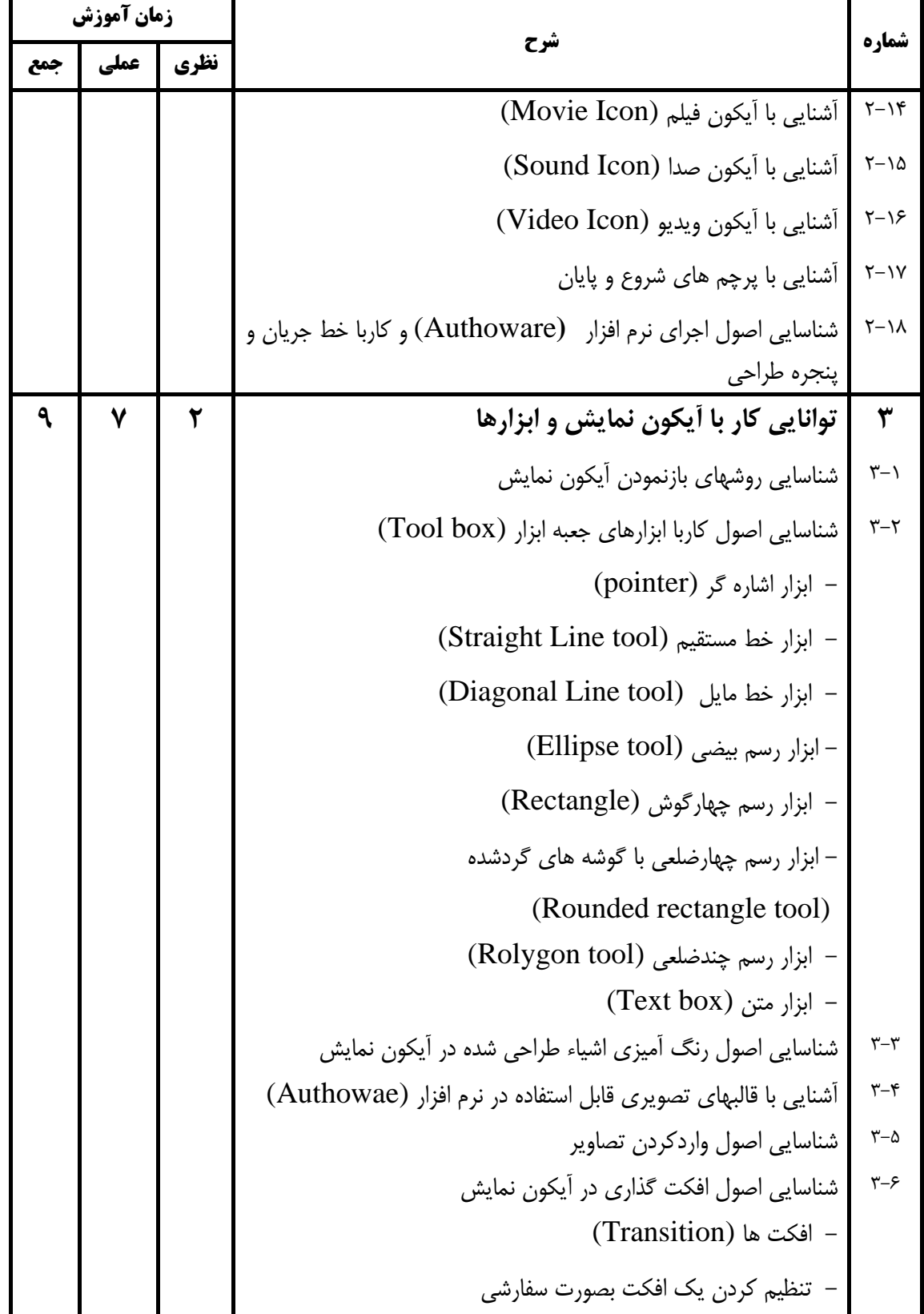

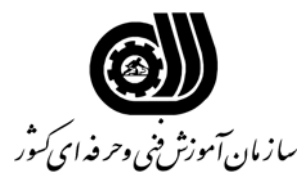

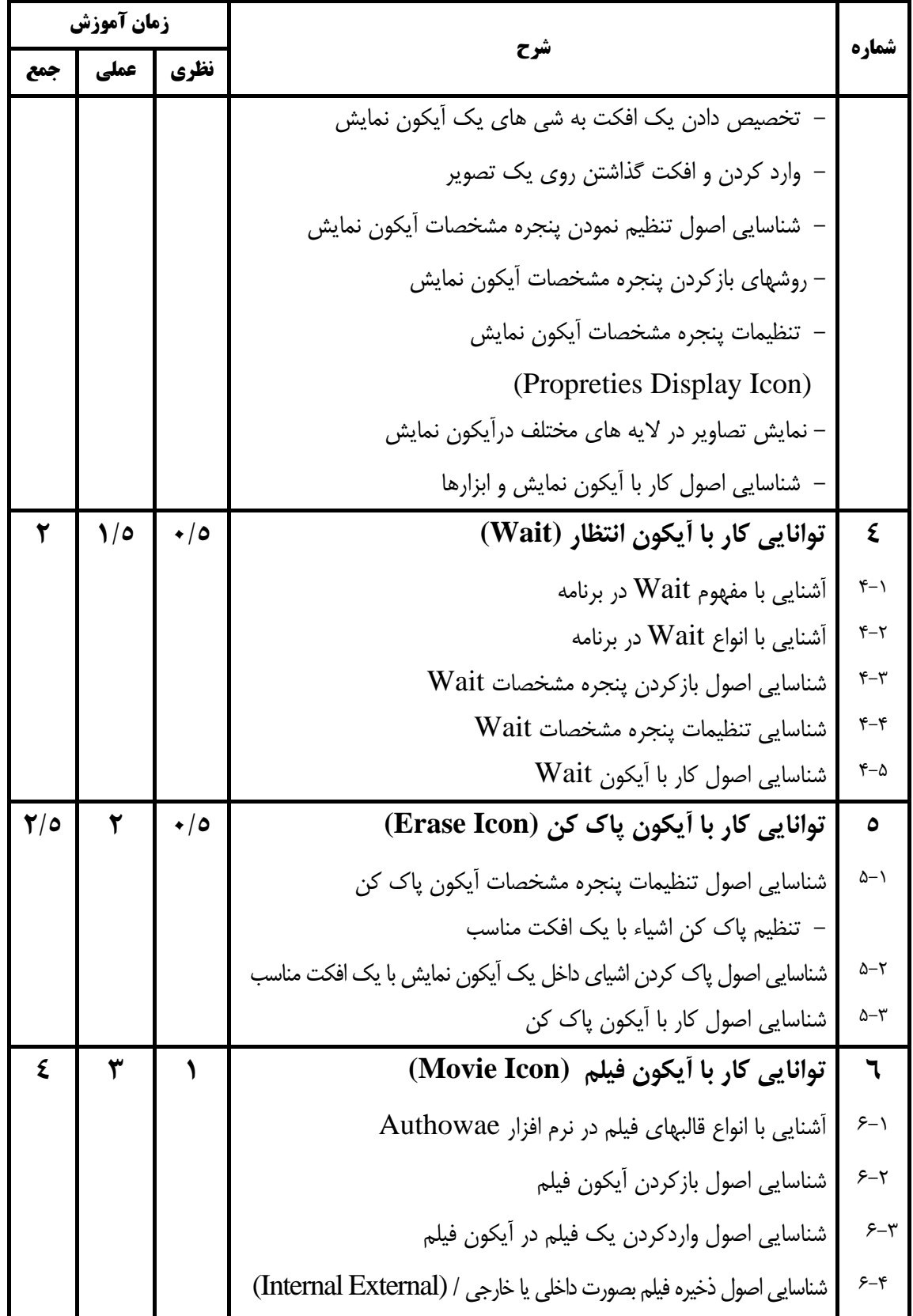

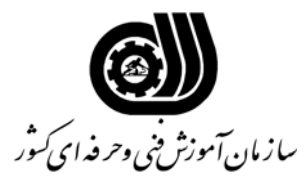

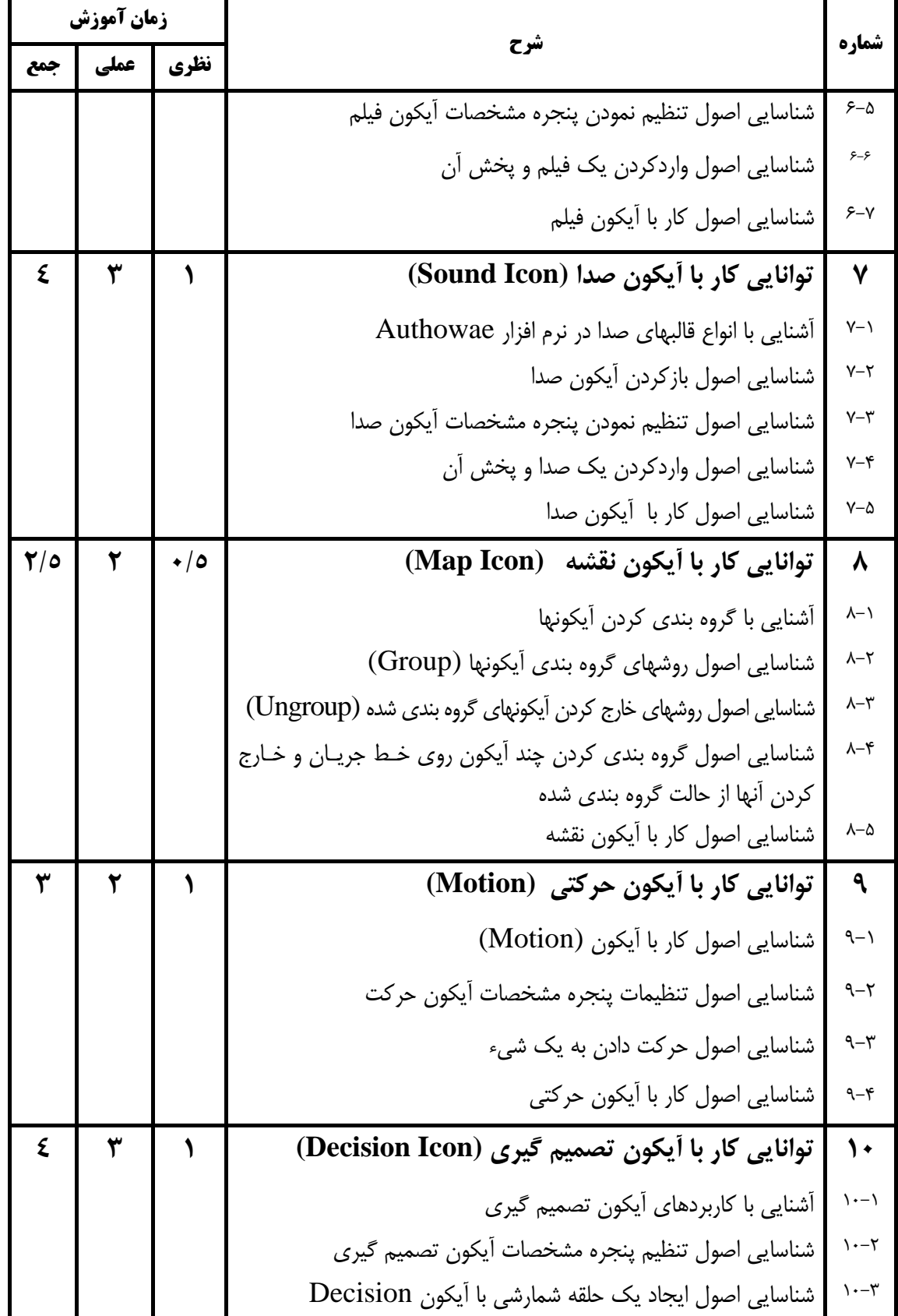

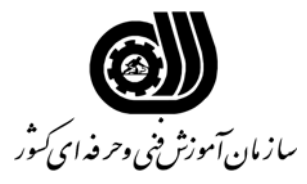

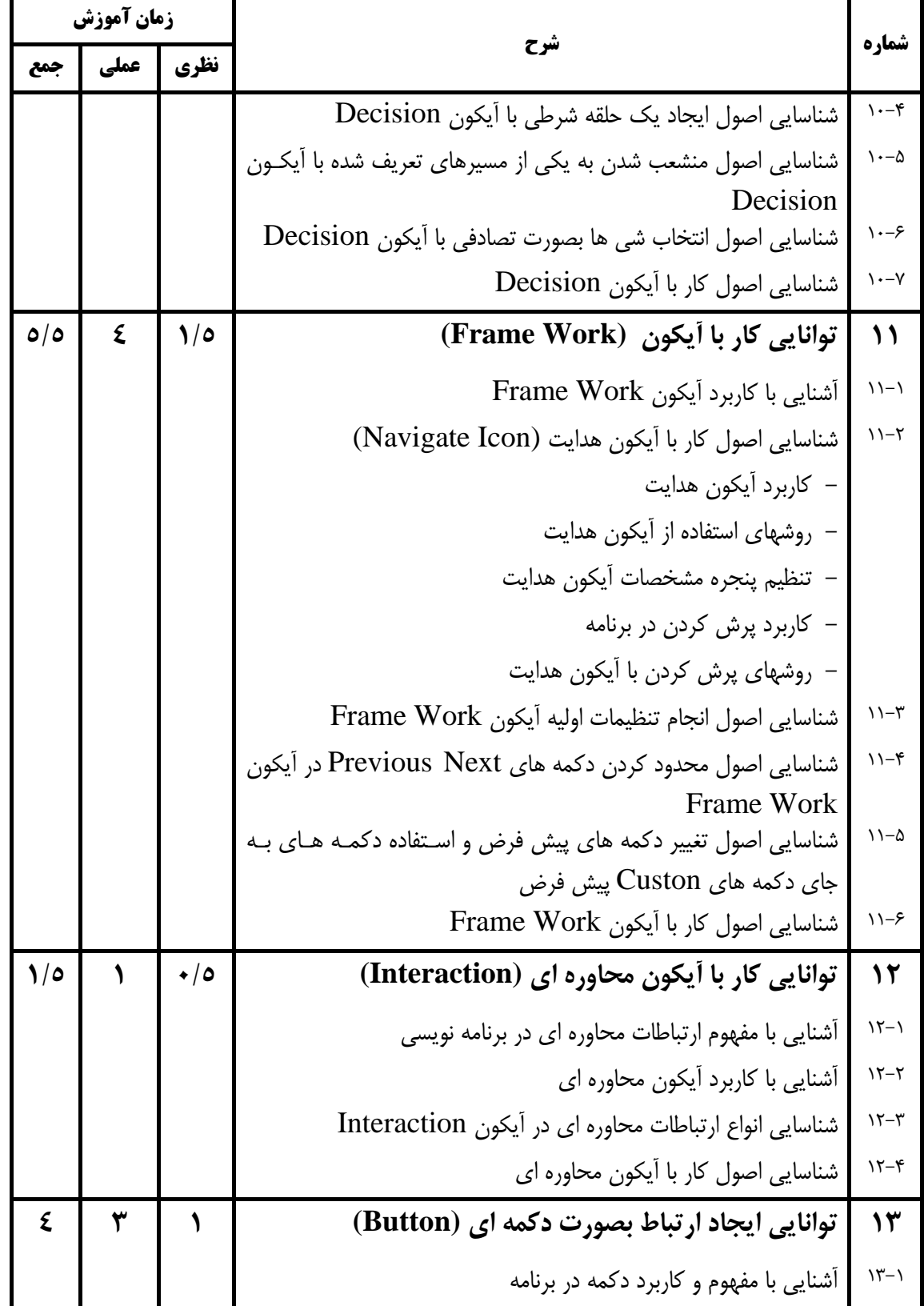

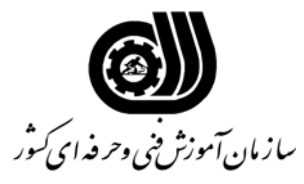

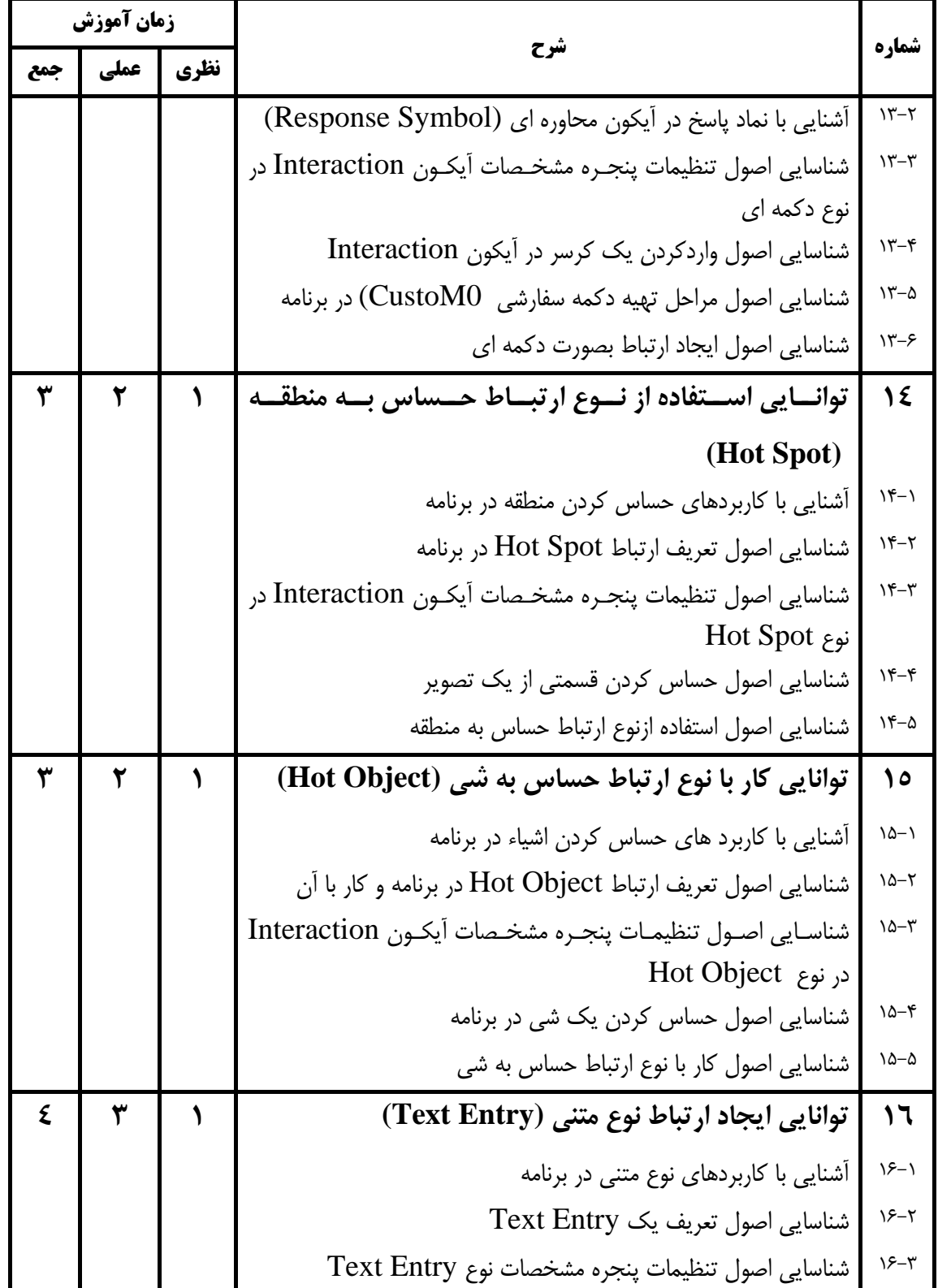

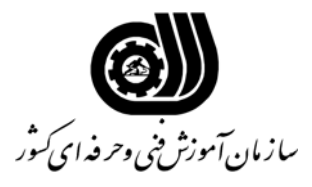

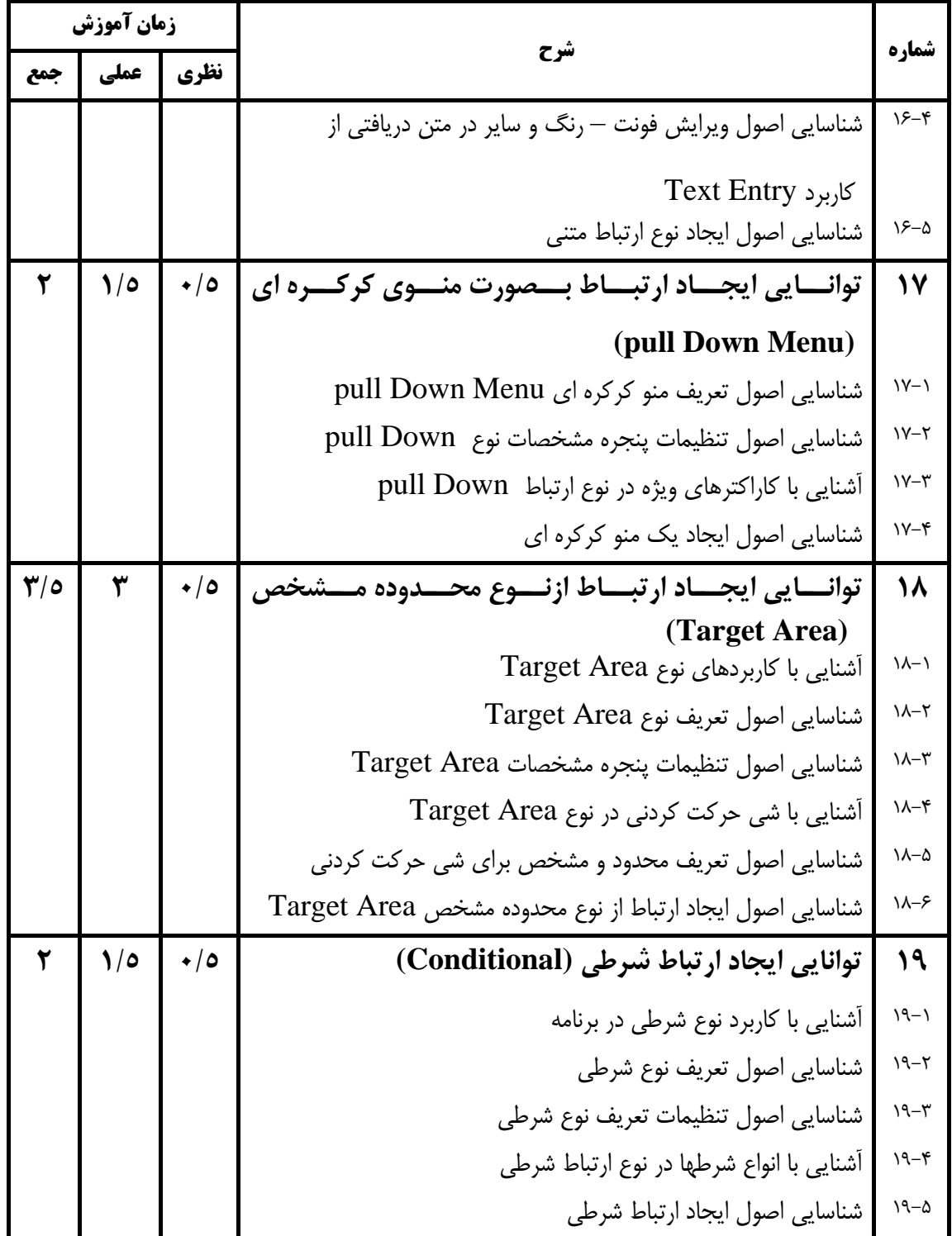

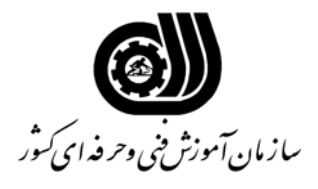

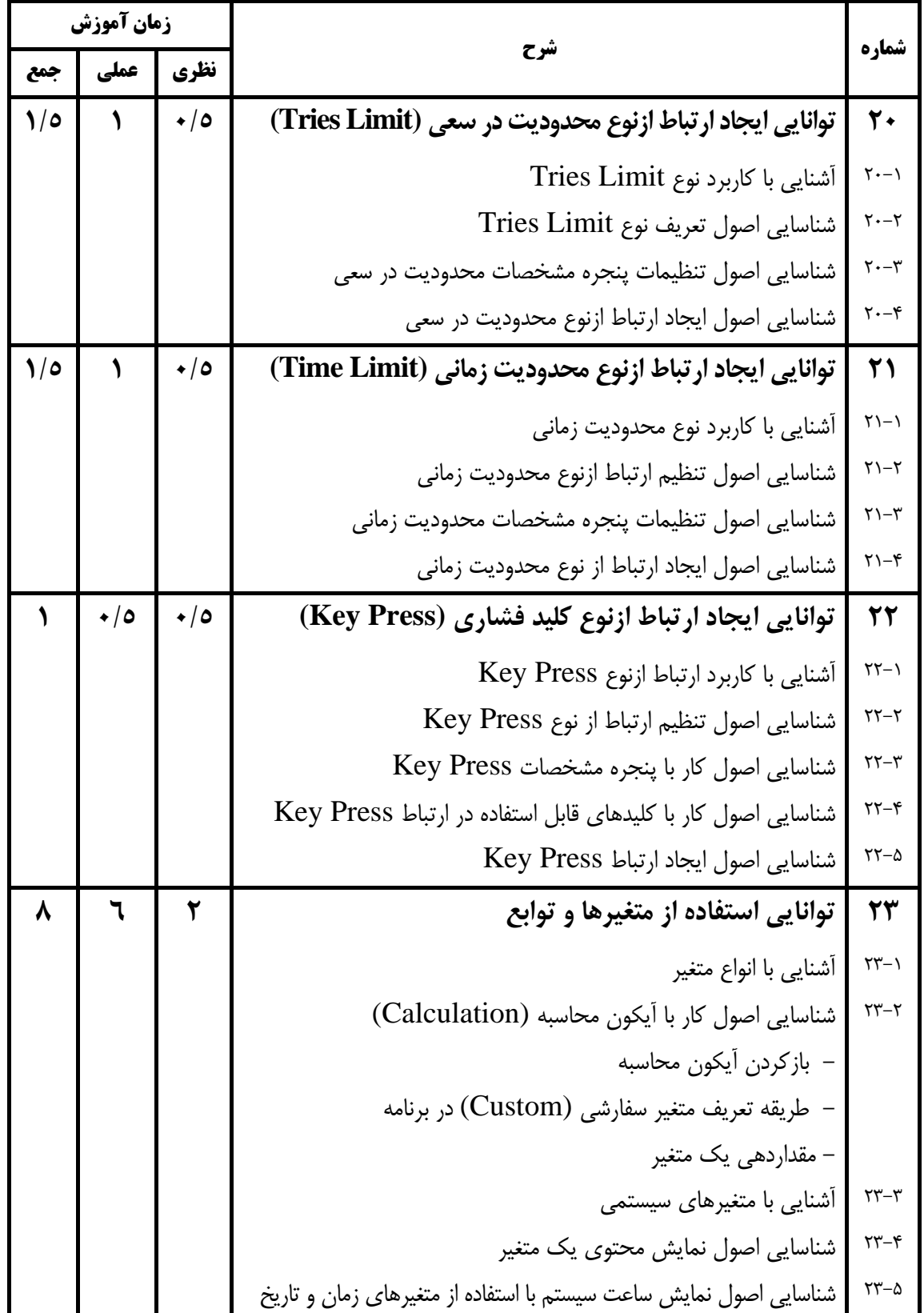

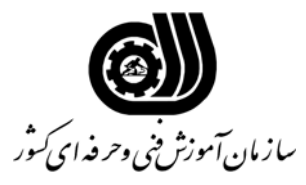

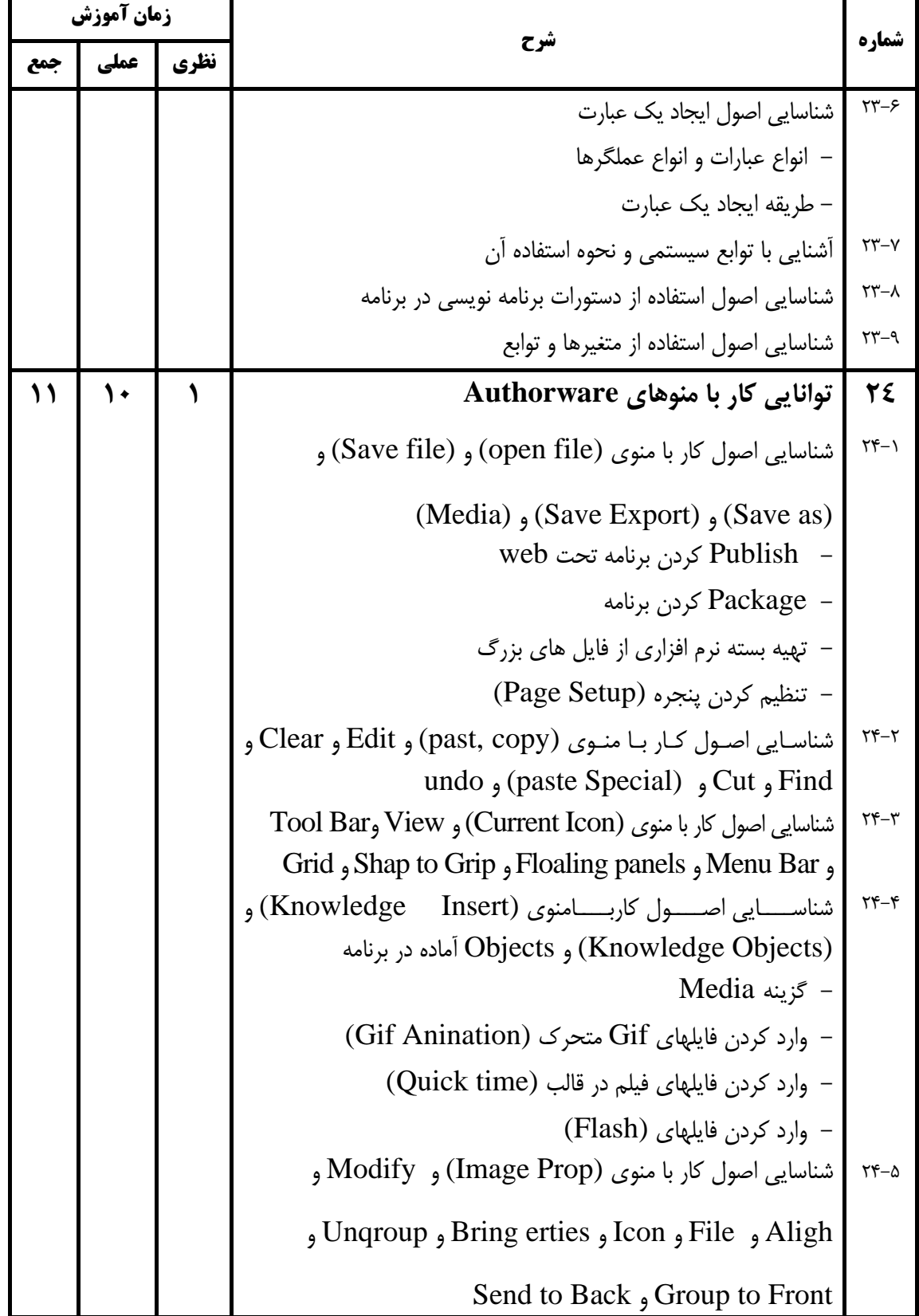

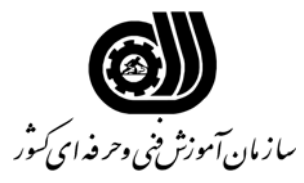

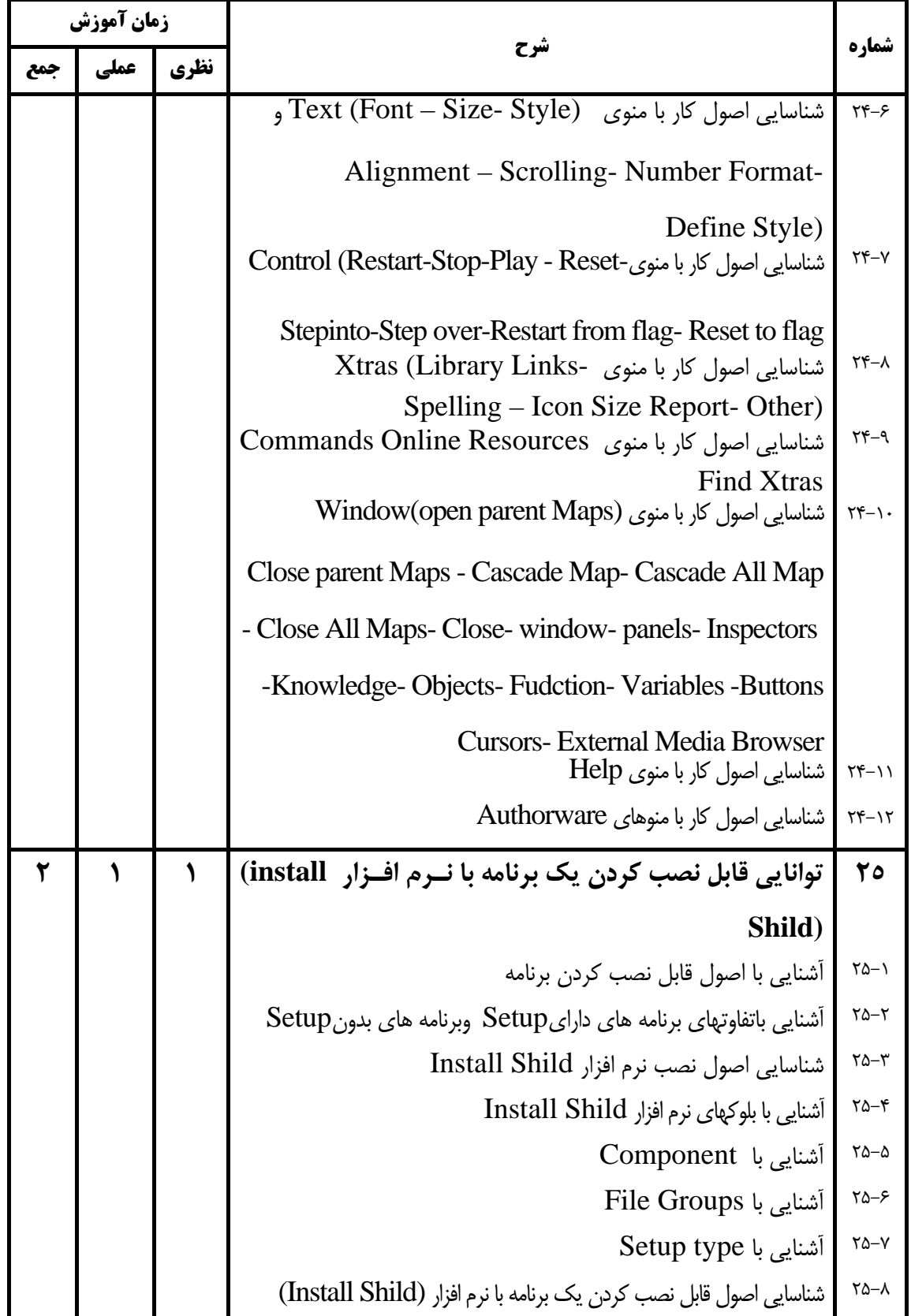

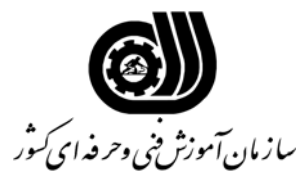

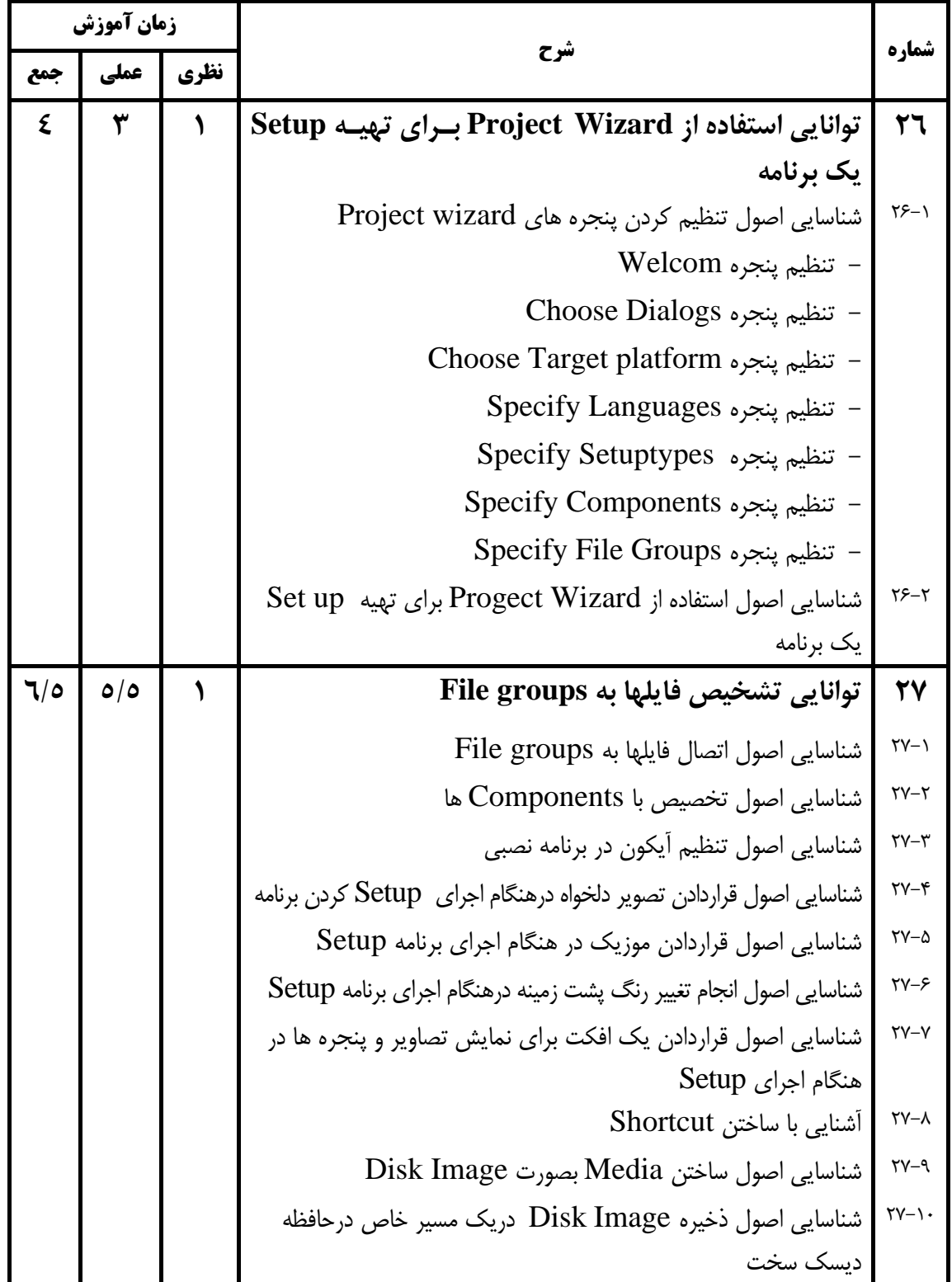

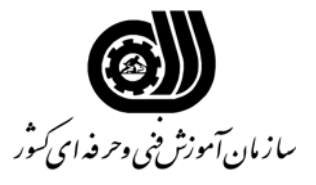

### **فهرست استاندارد تجهيزات ، ابزار ، مواد و وسايل رسانه اي**

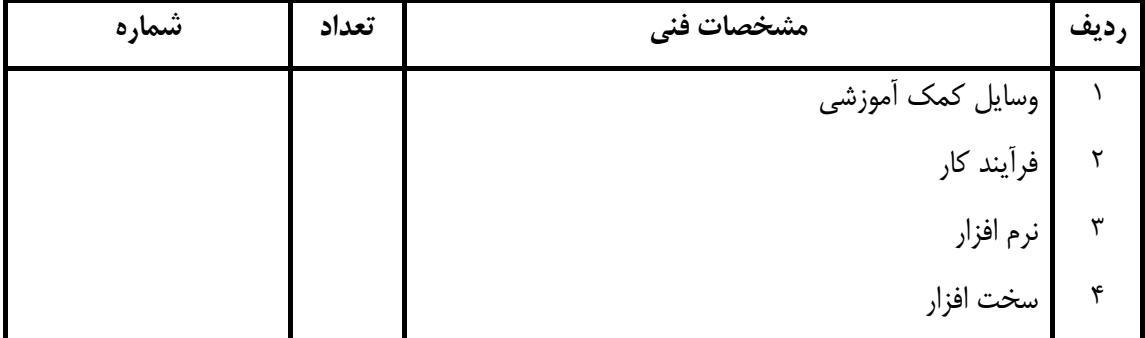